## **Demandes**

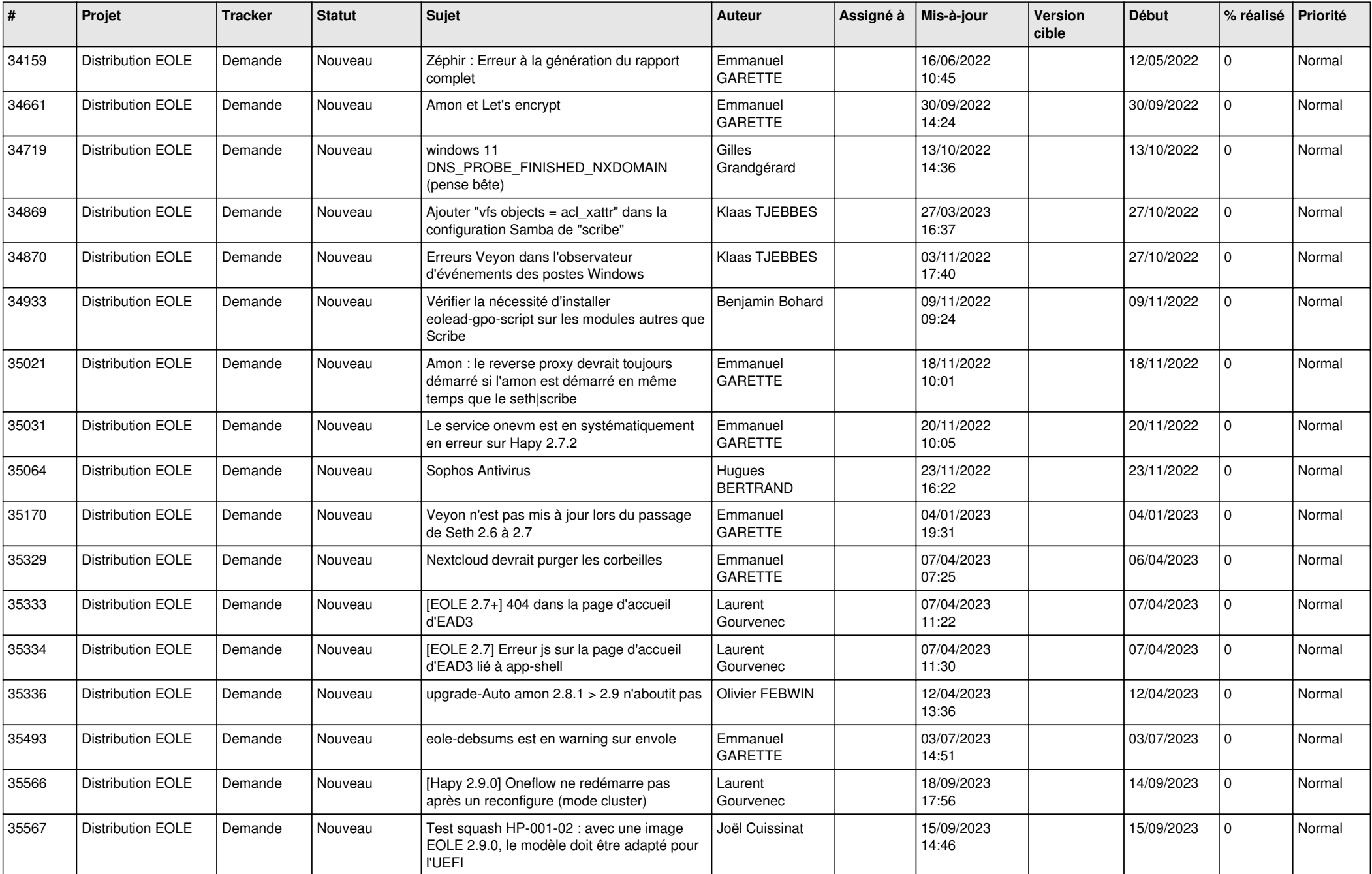

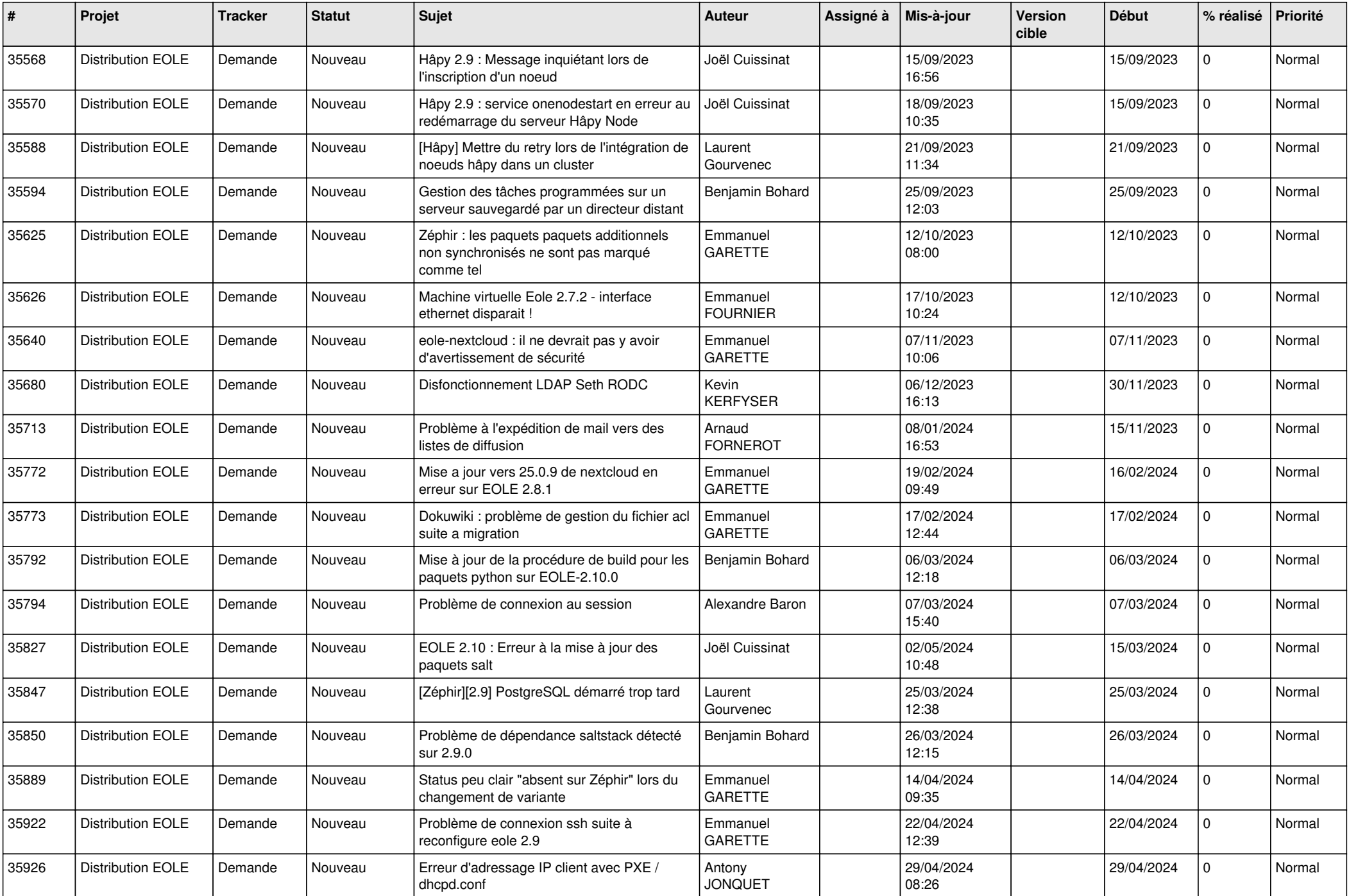

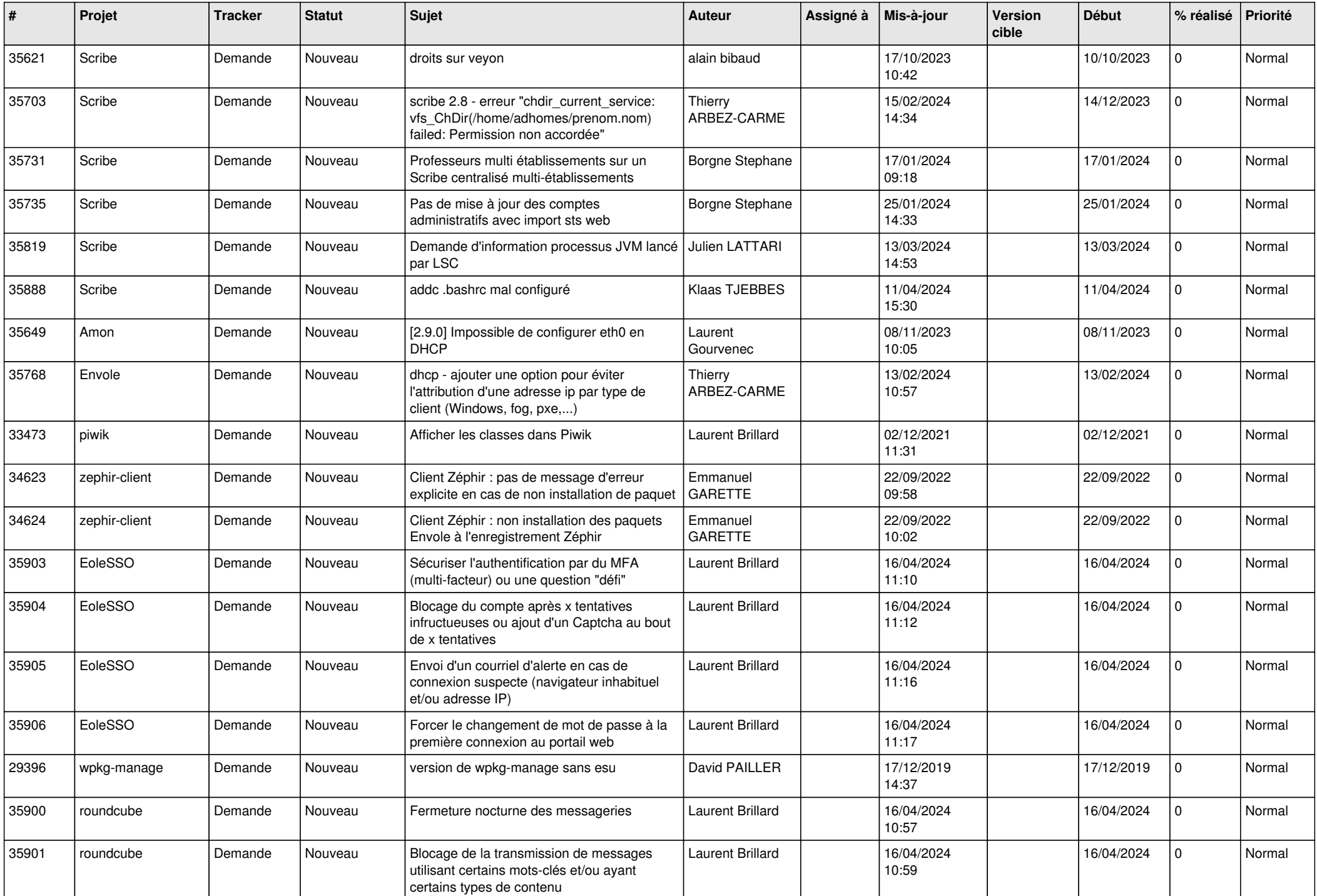

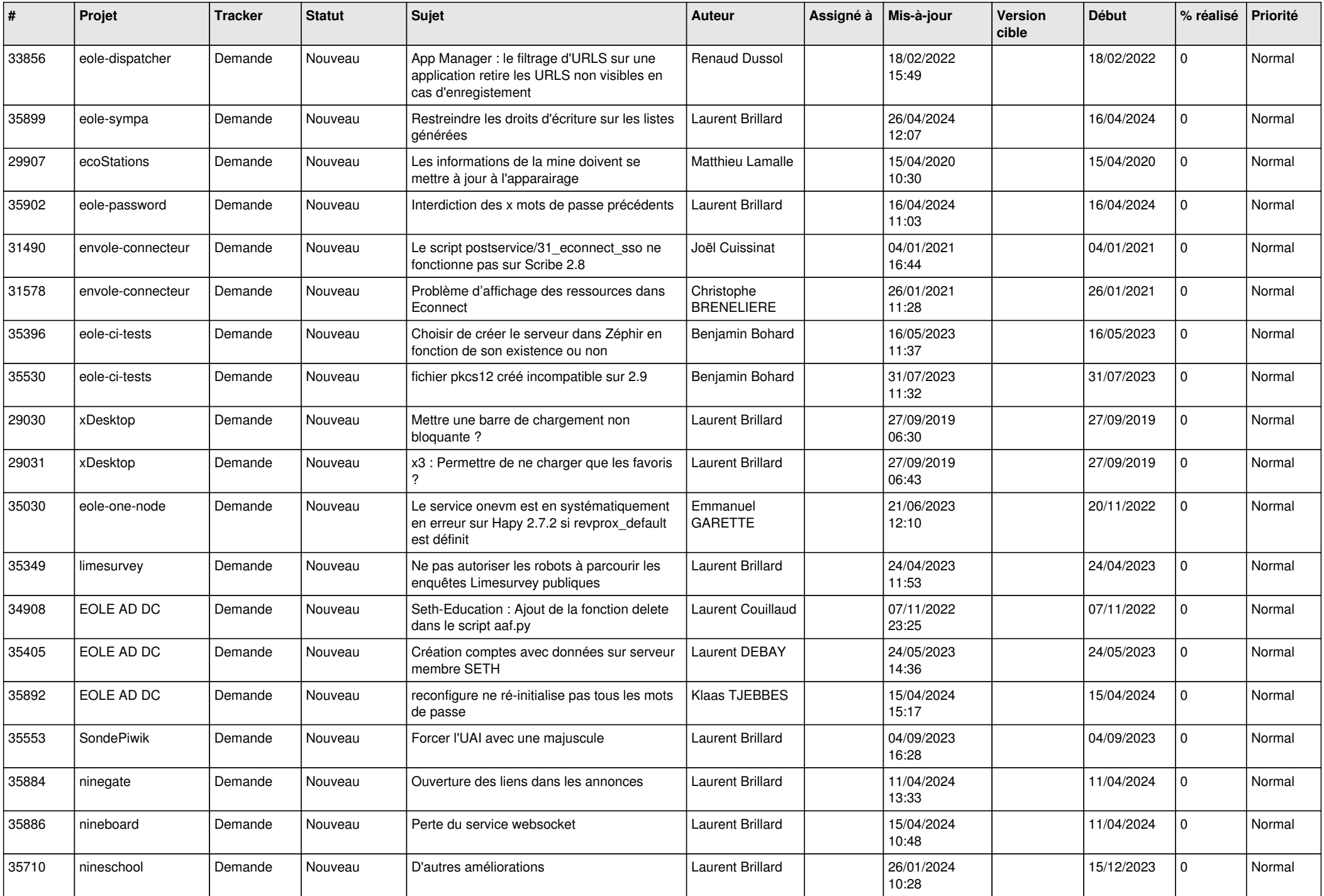

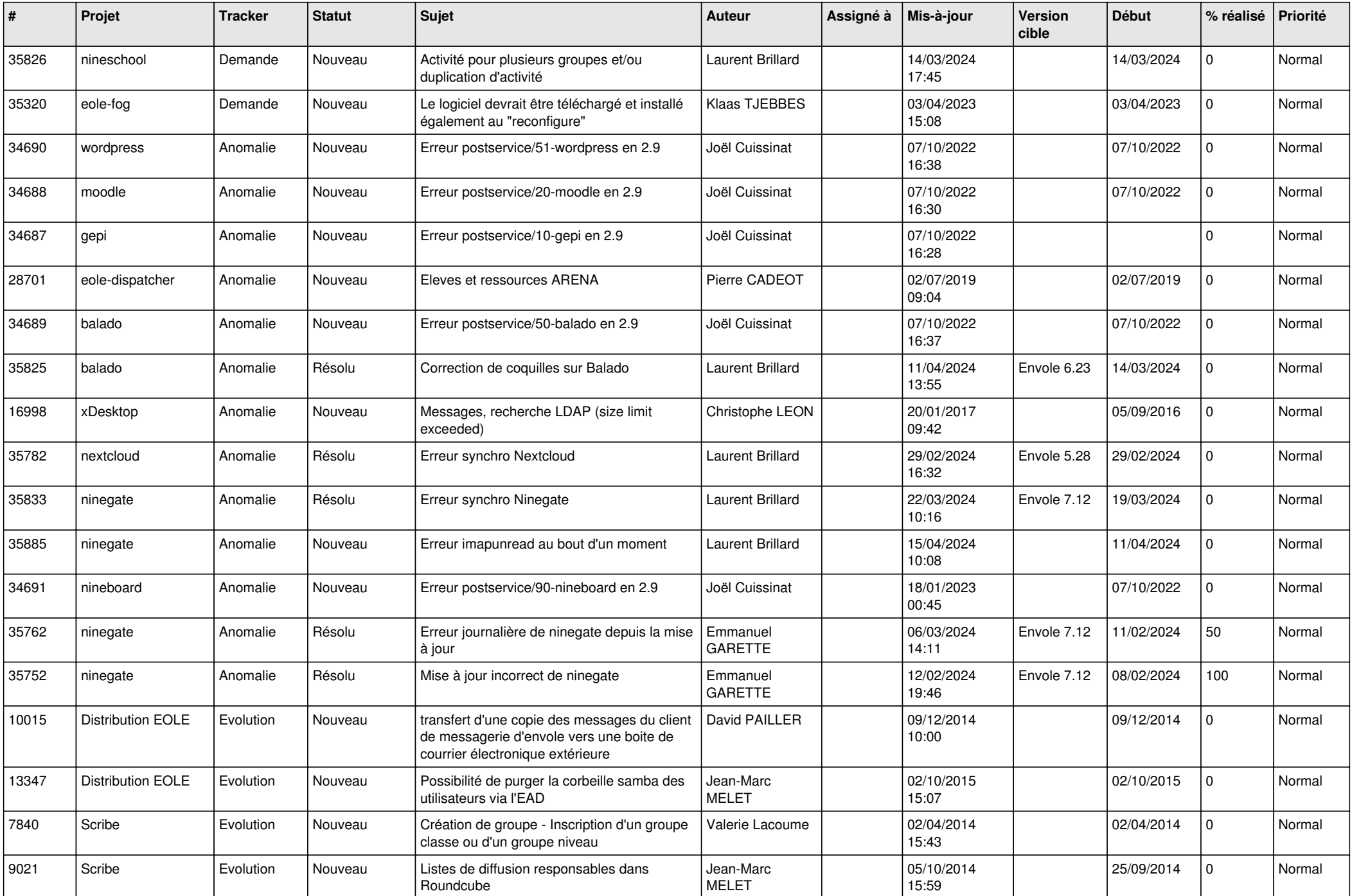

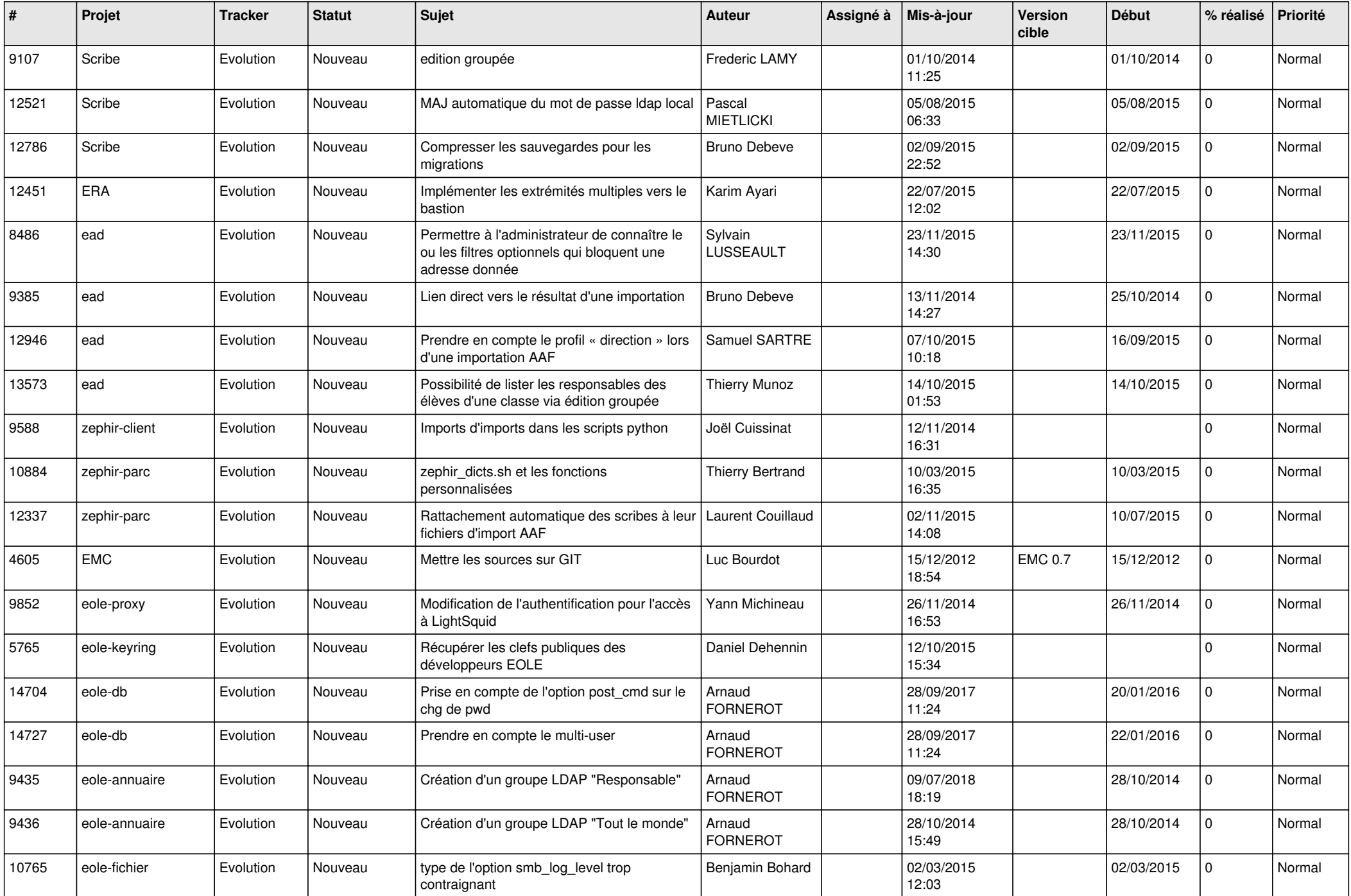

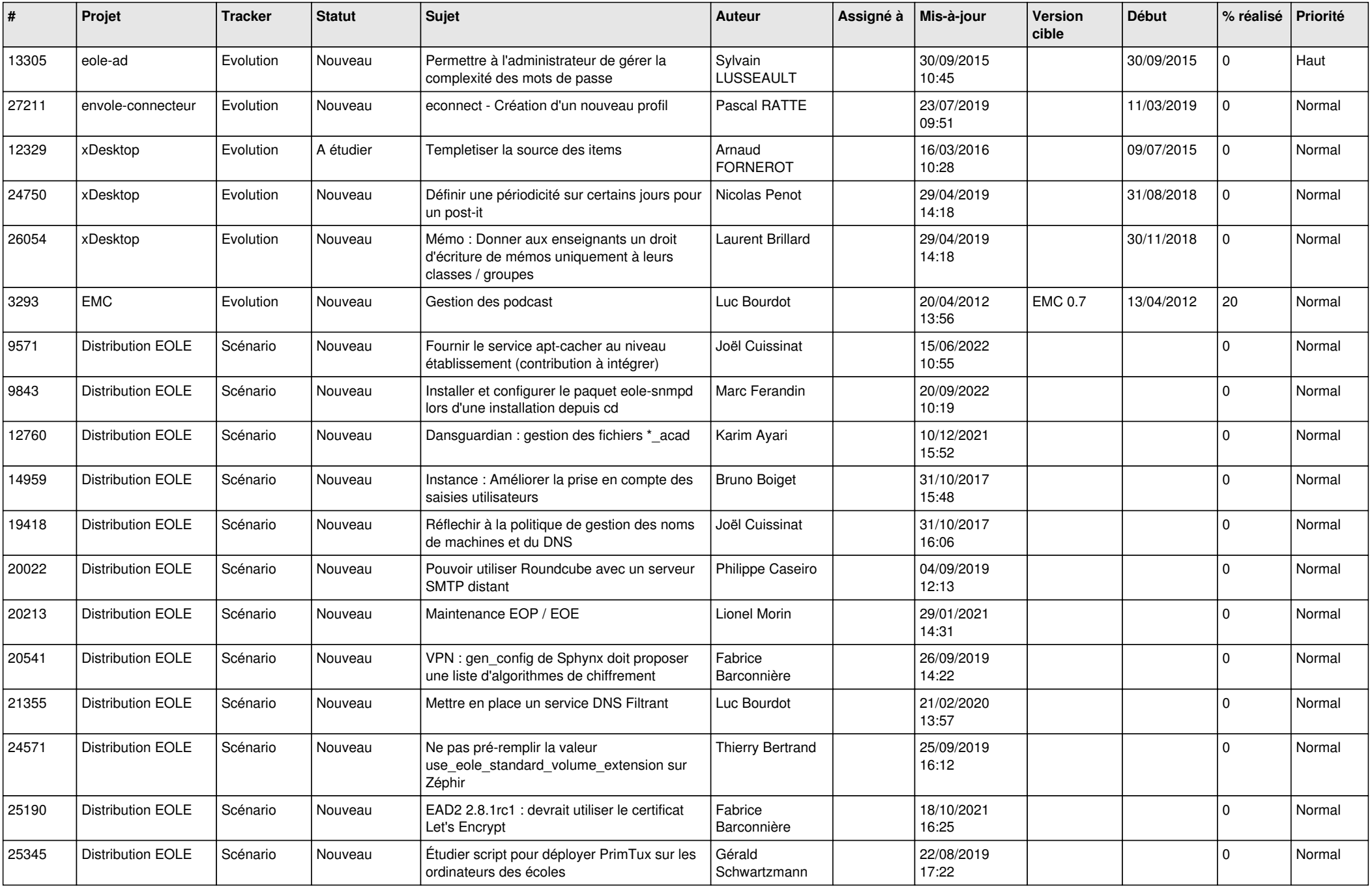

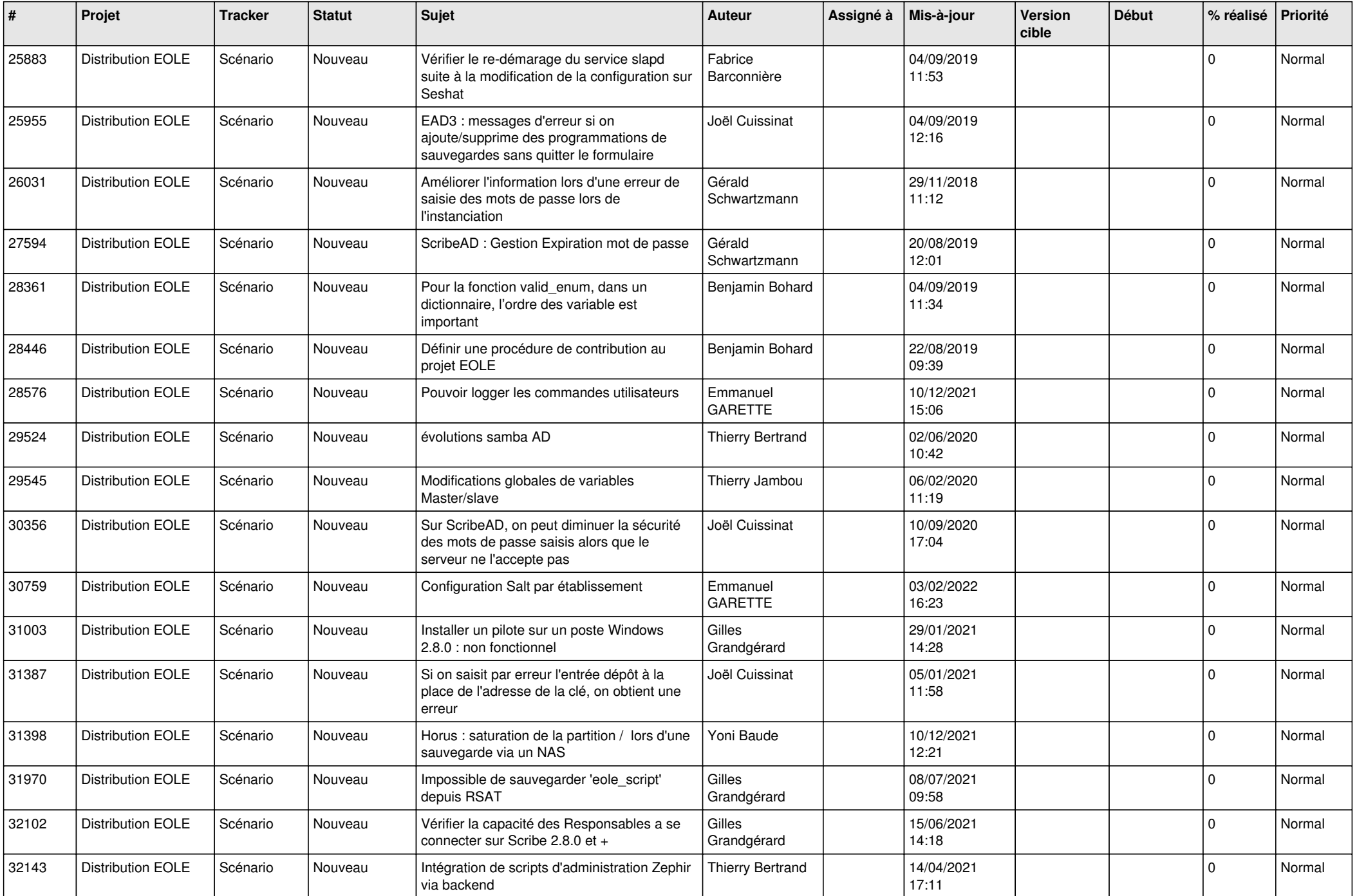

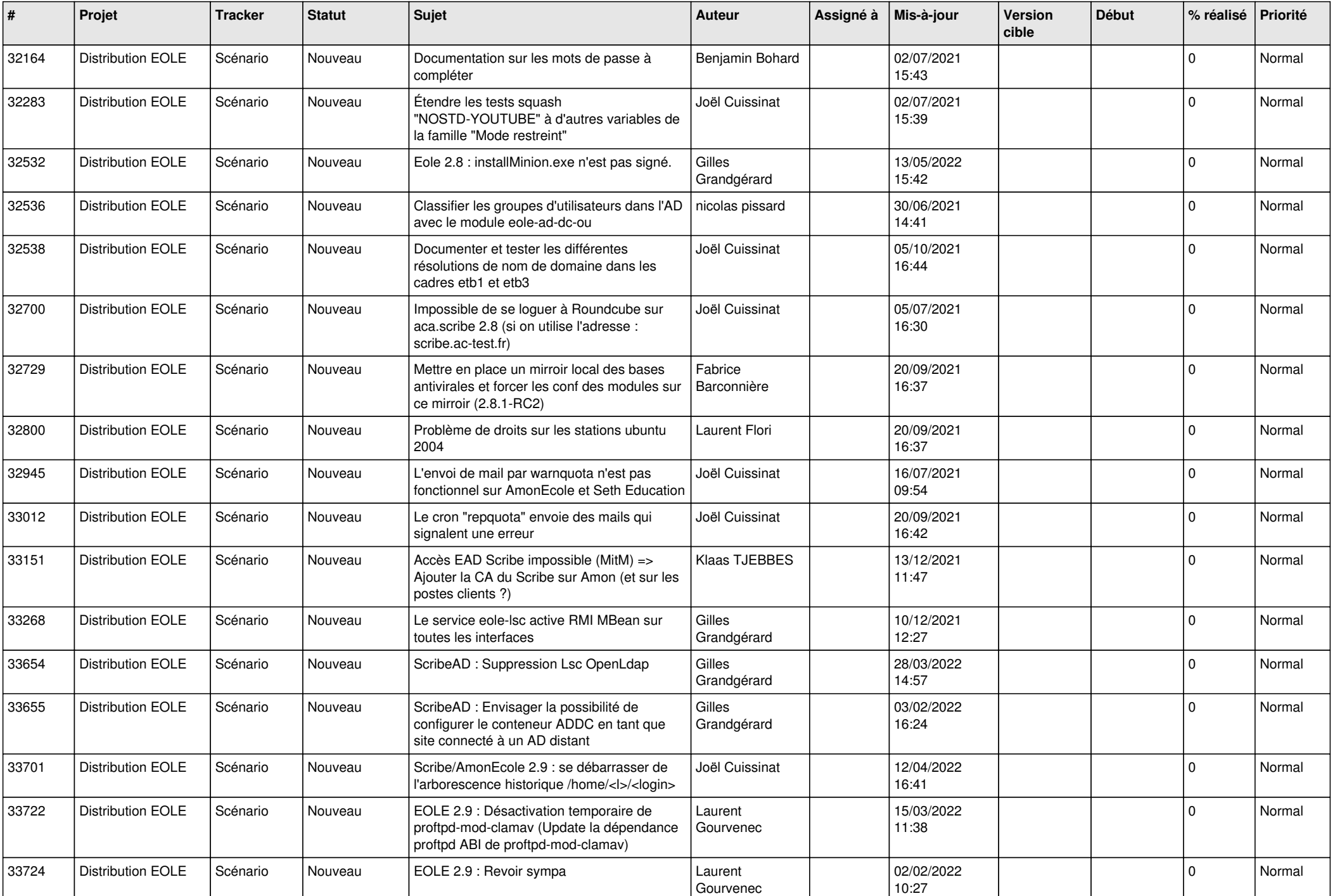

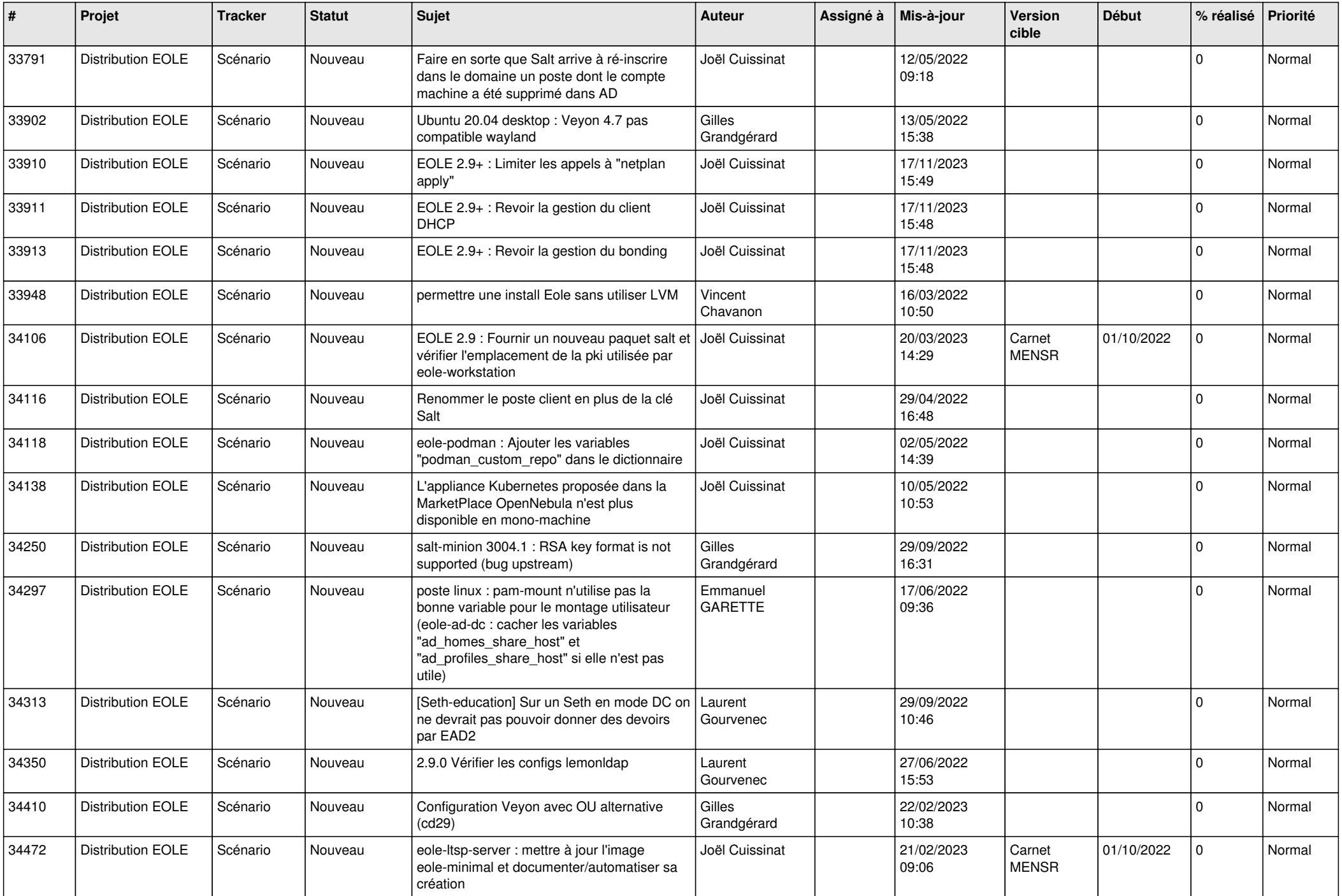

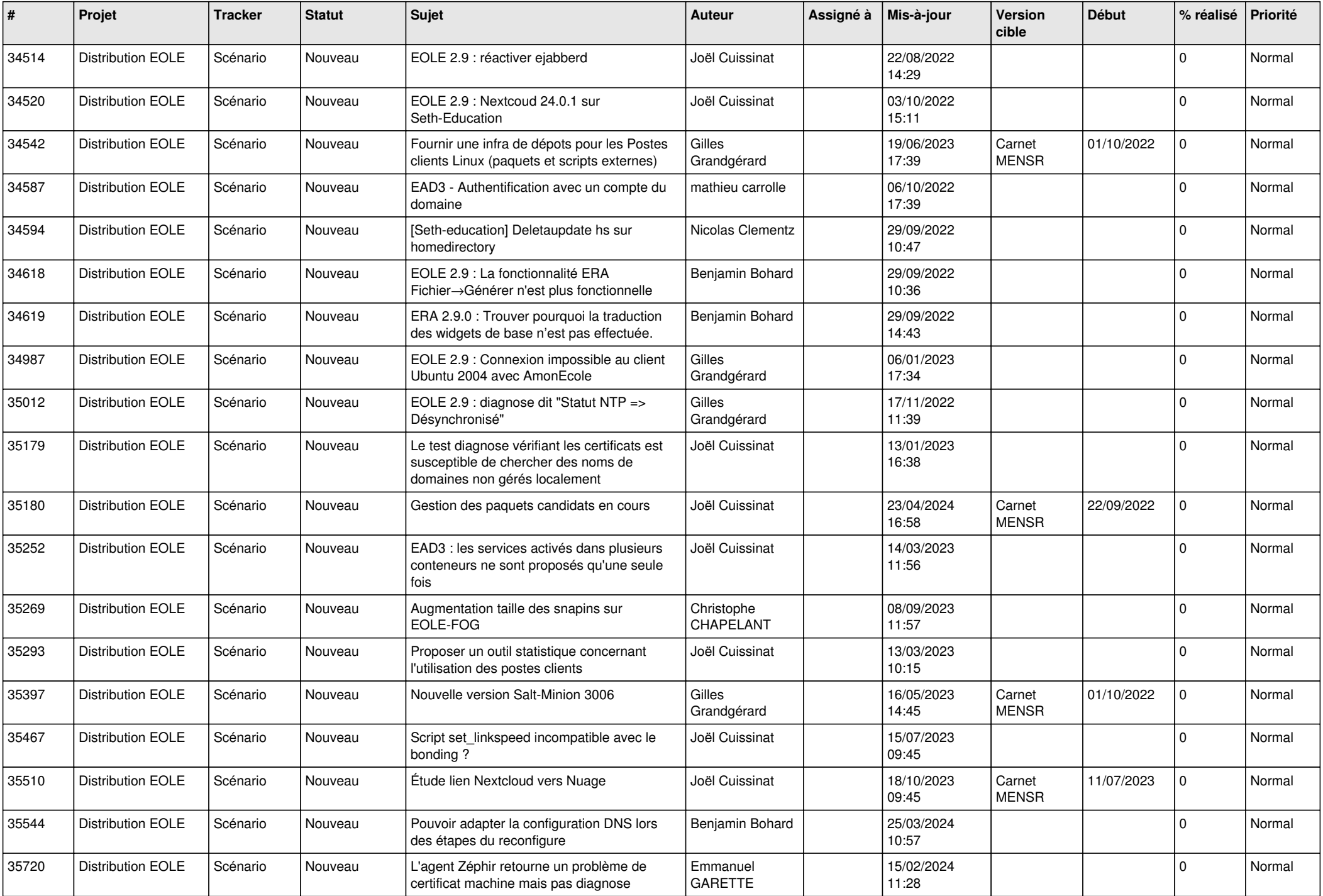

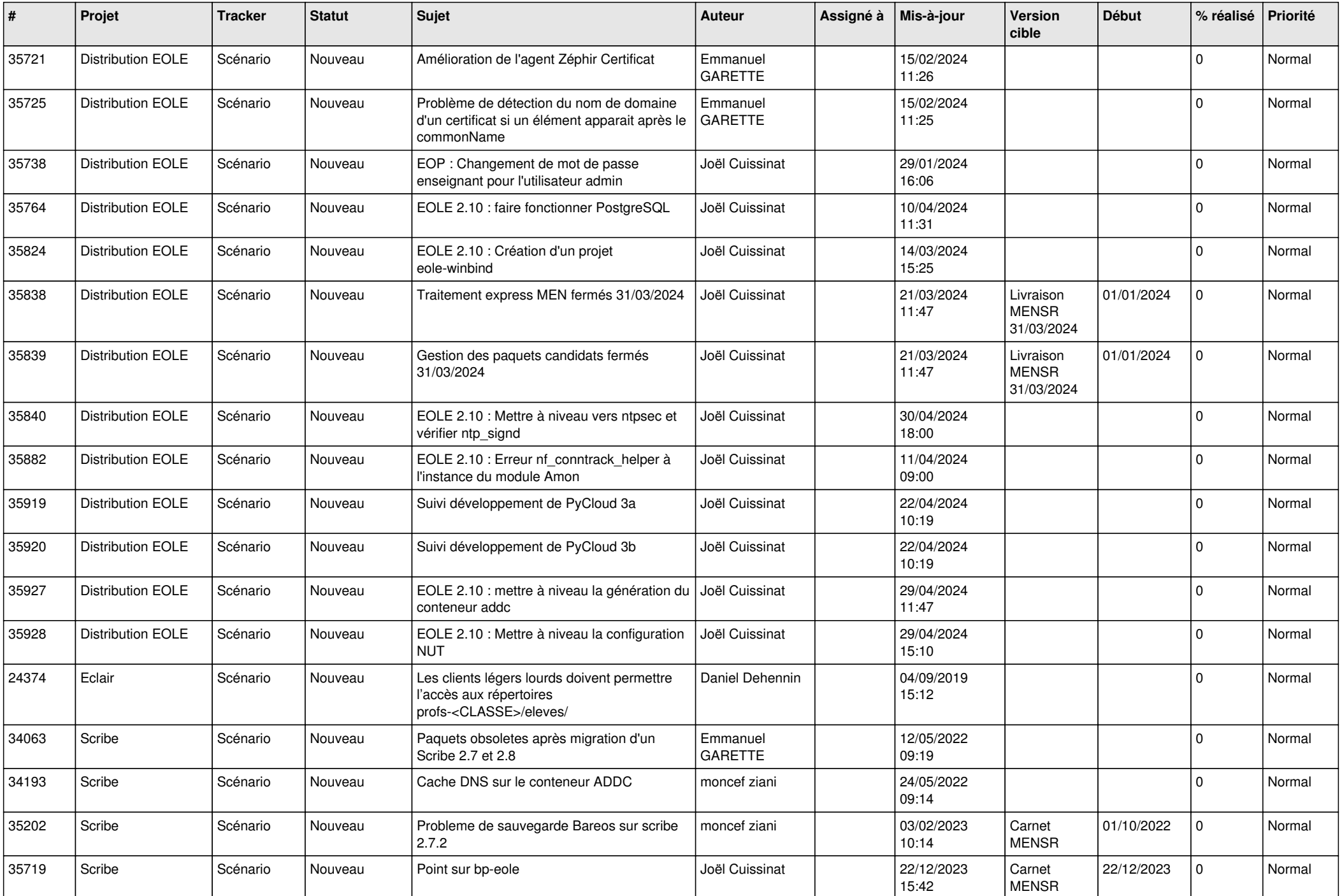

![](_page_12_Picture_584.jpeg)

![](_page_13_Picture_552.jpeg)

![](_page_14_Picture_533.jpeg)

![](_page_15_Picture_566.jpeg)

![](_page_16_Picture_531.jpeg)

![](_page_17_Picture_616.jpeg)

![](_page_18_Picture_627.jpeg)

![](_page_19_Picture_550.jpeg)

![](_page_20_Picture_573.jpeg)

![](_page_21_Picture_539.jpeg)

![](_page_22_Picture_573.jpeg)

![](_page_23_Picture_573.jpeg)

![](_page_24_Picture_570.jpeg)

![](_page_25_Picture_584.jpeg)

![](_page_26_Picture_597.jpeg)

![](_page_27_Picture_470.jpeg)

**...**